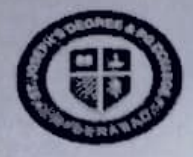

**DSEPH'S DEGREE & PG COL**<br>Autonomous), Affiliated to Osmania Univers<br>-accredited by NAAC (3<sup>rd</sup> Cycle) with B<sup>++</sup> C<br>King Koti Road, Hyderabad EG<br>ilia<br>Ro (Til<br>|A*l*<br>|i R Osmania Unive<br>Cycle) with B<sup>+</sup><br>derabad (Autonomous), Affiliated to Osmania University N<br>ed. AAC (3rd Cycle) with B<sup>++</sup> Grade<br>Road, Hyderabad oti Road, Hyd<mark>e</mark>

### REF: SJC/EB/UG/JUNE-2023/01-06-2023/12

Date:01-06-2023

## 0 UG I, II & III-'<br>'

 $R = 3A$ <br>  $\frac{1}{2}$ <br>  $\frac{1}{2}$ <br>  $\frac{1}{2}$ PE<br>REVALUE U<br>.uc Re<br>Re to inform B. Com/ B.Sc. / BA/ BBA I, II, & III year students that Reva Com/ B.Sc. / BA/ BBA I, II, & III year students that<br>Main Semesters (II, IV, VI) & Backlog (I, II, III, brm for Even Main Semesters (II,<br>held in April / May-2023 can be down<br>ps://sjchyd.in or Even Main Semesters (II, IV, VI) & Backlog (I, II, III, IV, V, VI)<br>h April / May-2023 can be downloaded from April / May-2023 can be downloaded from<br>
chyd.in

# ld<br>://

 $\frac{1}{2}$  of 1 e per paper of RS. 300/- should be p<br>
prm along with a copy of the Challan a<br>
e Examination Branch on or before the fo er paper of RS. 300/- should be paid in Exam Branch through Chal<br>along with a copy of the Challan and Cumulative grade report Should erm<br>Explications<br>Fine I also use of the Challan and Cumulative grade report Should be<br>
ination Branch on or before the following due date. amination Branch on or before the following due date.<br>  $e: 3^{\le d}$  to 7<sup>th</sup> June 2023  $\frac{1}{2}$ <br> $\frac{1}{2}$ 

- he E<br>It Fi<br>ine o Without Fine:  $3^{\leq d}$  to 7<sup>th</sup> June 2023
- xamination Branch on or befo<br>ne: 3<sup>54</sup> to 7<sup>th</sup> June 2023<br>of Rs.100: 8<sup>th</sup> to 9<sup>th</sup> June 2023 With Fine of Rs.100: 8<sup>th</sup> to 9<sup>th</sup> June 2023<br>

#### Note: -

- o Reva
- Vo Revaluation for Practical Papers.<br>Vo Application Form will be accepted after the due date.
- Pract<br>r<mark>m w</mark><br>ownl plication Form will be accepted after the due date.<br>
Son how to download the application form is enclosed in the No Application Form where the application form is enclosed in the next page.
- 

R. dmilte

**Controller of Examinations** 

Principa

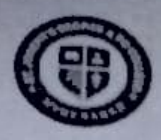

ST. JOSEPH'S DEGREE & PG COLLEGE (Autonomous), Affiliated to Osmania University Re-accredited by NAAC (3<sup>rd</sup> Cycle) with B<sup>++</sup> Grade King Koti Road, Hyderabad

### Details to download application form

- 
- Step 1. Prajna Application go to the link https://sjchyd.in.<br>Step 2. Click on Student Login button and enter Hall Ticket Number.
- Step 3. Click my profile button.
- Step 4. Sclect Report button.
- Step 5. Read instructions.
- Step 6. Click Revaluation application.
- Step 7. Select the subject to be applied for revaluation.
- Step 8. Click on Add.
- Step 9. Download the report.
- Step 10. Once the report downloaded you cannot add/remove subjects from revaluation application.
- date. Step 11. Submit download Application form with the amount to Exam Branch within the due

R. Anil<br>Controller of Examinations